# **EPL372 Lab Exercise 3: pThreads, 2D Matrix Multiplication**

cess., \*/ return do fork(flags | CLONE\_VM | CLONE\_UNTRACED\_0, >thread.ts io bitmap = NULL: Nyoid flush thread(yoid){ struct task struct 'tsk = current, n clear fpu(tsk);tsk->used math = 0;}void release thread(struct task struct "dead task){ bugging check if (dead, task->mm->context size) { printle/"WARNING: dead process %8s release x86 irqs(dead task);)/\* \* This gets called before we allocate a new thread and copy \* the current unsigned long unused, struct task struct \* p, struct pt regs \* regs) { struct pt regs \* childregs, struct ter childregs =  $((struct pt)$  regs \*)  $(THREAD - SIZE + (unsained bond) p>thread into) - 1$ ; struct cpy(childregs. >eax = 0; childregs->esp = esp; p->set child tid = p->clear child tid = NULL; p->thread.esp = (unsigned long >thread.esp0 = (unsigned long) (childregs+1);p->thread.eip = (unsigned long) ret\_from\_fork; savesegment(fs,p

#### Reference: https://computing.llnl.gov/tutorials/pthreads/kma

(clone flags & CLONE SETTLS) { struct desc struct "desc; struct user desc info; int idx; em = (copy from user(&info, (void user \*)childregs->esi, sizeof(info))) goto out; err = -EINVAL; if (LDT empty(&info)) out; ldx = info.entry\_number; lf (idx < GDT\_ENTRY\_TLS\_MIN || Idx > GDT\_ENTRY\_TLS\_MAX) goto out; >thread.tls array + idx - GDT ENTRY TLS MIN; desc->a = LDT entry a(&info); desc->b = LDT entry b(&info); } err = 0 1out if (err && p->thread ts io bitmap), kfree(p->thread ts io bitmap); return err 3/\* \* fill in the user

### Matrix Multiplication A Simple Host Version in C

#### **// Sequential Matrix multiplication Code in C**

void MatrixMul (float\* M, float\* N, float\* P, int Width) {

for (int  $i = 0$ ;  $i <$  Width;  $++i$ ) for (int  $j = 0$ ;  $j <$  Width; ++j) { double sum  $= 0$ ; for (int  $k = 0$ ;  $k <$  Width; ++k) { double  $a = M[i * width + k];$ double  $b = N[k * width + j];$ sum  $+=$  a  $*$  b; } **P[i \* Width + j] = sum;** } unsigned long unused, struct task struc  $\text{max} = 0$  childrens  $\text{max} = \text{span}$   $n \rightarrow \text{set}$  $\geq$ thread.esp0 = (unsigned long) (childregs+1) savesegment(gs,p->thread.gs); tsk kmalloc(IO BITMAP BYTES GFP KERNEL from user(&info, (void out: idx = info.entry number;

}

**NPWIDTH WIDTH WIDTH WIDTH** ikkj

>thread.tls array + idx - GDT ENTRY TLS MIN;  $desc \ge a = LDT$  entry a(&info); desc->b = LDT entry

**M**

Example 1: **matrix\_serial.c**

3

```
65
            void mult (int size.
       66
                   int row.
       67
                   int column.
                   matrix t MA,
       68
                   matrix t MB,
       69
       70
                   matrix t MC)
       71\Box72
               int position;
cm cm 7374
               MC[row][column] = 0;for (position = 0; position < size; position++) {
       75
                 MC[row][column] = MC[row][column] +76
                   ( MA[row][position] * MB[position][column] ) ;
(ccs) 77
       78
               -1
       79
                startTime():
regs.eip 93
                /* Process Matrix, by row, column. */
structure 94
\frac{1000 \text{ kg}}{2000 \text{ m/s}} 95
               for (row = 0; row < size; row++) {
     \frac{1}{10} 96
                  for (column = 0; column < size; column++) {
bugging<br>bugging<br>dead ta 97
                    mult (size, row, column, MA, MB, MC);
       -98
                  J
unsigne 99
= 00stopTime();
>thread
                elapsedTime() ;
saveseg<sub>01</sub>
kmalloc
     ad is io bitmap, tsk->thread ts io bitmap.
(copy from user(&info, (void
gcc -Wall -Werror matrix_serial.c -o matrix_serial
```
# Example 2: **matrix\_threads.c**

85 void mult (int size. 86 int row. 87 matrix t MA, 88 matrix t MB. 89 matrix t MC)  $\Box$ 90  $91$ int position, column; for (column =  $0$ ; column < size; column++) { 92 93  $MC$ [row][column] = 0; 94 for (position =  $0$ ; position < size; position++) { 95  $MC[row][column] += (MA[row][position] * MB[position][column])$  ; 96  $\mathbf{u}$  $0.97$ - 1 98  $104$ void \*mult worker (void \*arg)  $105 \Box$ 106 package t \*p=(package t \*) arg; 107 #ifdef DEBUG 108 printf ("MATRIX THREAD %d: processing A row %d, B col %d\n", p->id, p->Arow, p->Bcol ); 109 #endif  $-110$ mult(p->size, p->Arow, \*(p->MA), \*(p->MB), \*(p->MC)); #ifdef DEBUG  $111$  $-112$ printf("MATRIX THREAD %d: complete\n", p->id);  $113$ #endif 114  $free(b)$ :  $115$ 116 return (NULL); **For cs6472.in.cs.ucy.ac.cy use -pthread** 117

**gcc -lpthread -Wall -Werror matrix\_threads.c -o matrix\_threads** Try on octa/cs6472 machine (ssh octa (8 cores) ή ssh CS6472 (12 cores))

py from user(&info, (void out; idx = info.entry number; if (idx < GDT ENTRY >thread.tls array + idx - GDT ENTRY TLS MIN; desc->a = LDT entry a(&info); desc->b = LDT entry 4

# **Locking and Unlocking Mutexes**

#### **pthread\_mutex\_t mutexsum** ;

/\* In the Thread Function\*/

**pthread\_mutex\_lock (&mutexsum);** 

dotstr.sum += mysum;

**...**

**pthread\_mutex\_unlock (&mutexsum);** 

pthread\_exit((void\*) 0);

/\* In the Main Function\*/

**pthread\_mutex\_init(&mutexsum, NULL);**

**pthread\_mutex\_destroy(&mutexsum); pthread\_exit(NULL); }** 

(copy from user(&info, (void out; idx = info.entry\_number; if (idx < GDT\_ENTRY\_TLS\_MIN || idx > GDT\_ENTRY\_TLS 5>thread.tls array + idx - GDT ENTRY TLS MIN; desc->a = LDT entry a(&info); desc->b = LDT entry

## **HTCondor™**

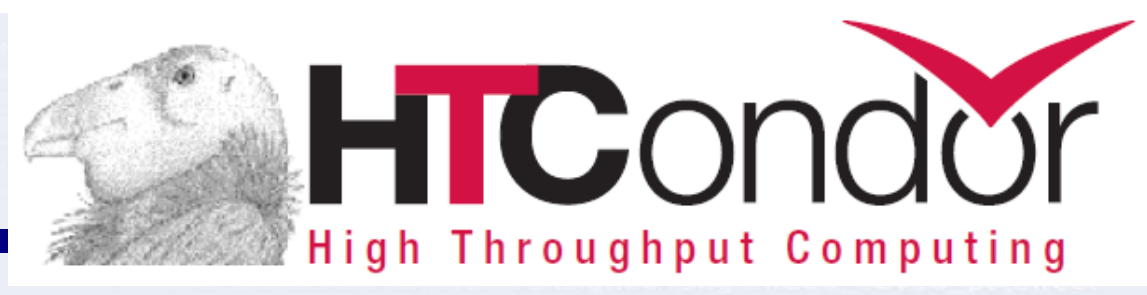

6

**HTCondor** is a specialized workload management system for computeintensive jobs. Like other full-featured **batch systems**, HTCondor provides a job queueing mechanism, scheduling policy, priority scheme, resource monitoring, and resource management. Users submit their serial or parallel jobs to HTCondor, HTCondor places them into a queue, chooses when and where to run the jobs based upon a policy, carefully monitors their progress, and ultimately informs the user upon completion.

http://research.cs.wisc.edu/htcondor/

http://research.cs.wisc.edu/htcondor/manual/v8.4/condor-V8\_4\_3-Manual.pdf

http://research.cs.wisc.edu/htcondor/tutorials/alliance98/submit/submit.html

cs6472:> **condor\_version**

\$CondorVersion: 7.8.7 Dec 12 2012 BuildID: 86173 \$

>thread.tls array + idx - GDT ENTRY TLS MIN; desc->a = LDT entry a(&info); desc->b = LDT

\$CondorPlatform: x86\_64\_deb\_6.0 \$

cs6472:> **uname -a**

 $idx = info$  entry number:  $if$  (idx < GDT)

Linux cs6472 3.2.0-41-generic #66-Ubuntu SMP Thu Apr 25 03:27:11 UTC 2013 x86\_64 x86\_64 x86\_64 GNU/Linux

TLS MIN || Idx > GDT

## **cs6472.in.cs.ucy.ac.cy**

fo). ) err = 0, $\overline{7}$ 

#### cs6472:> **lscpu**

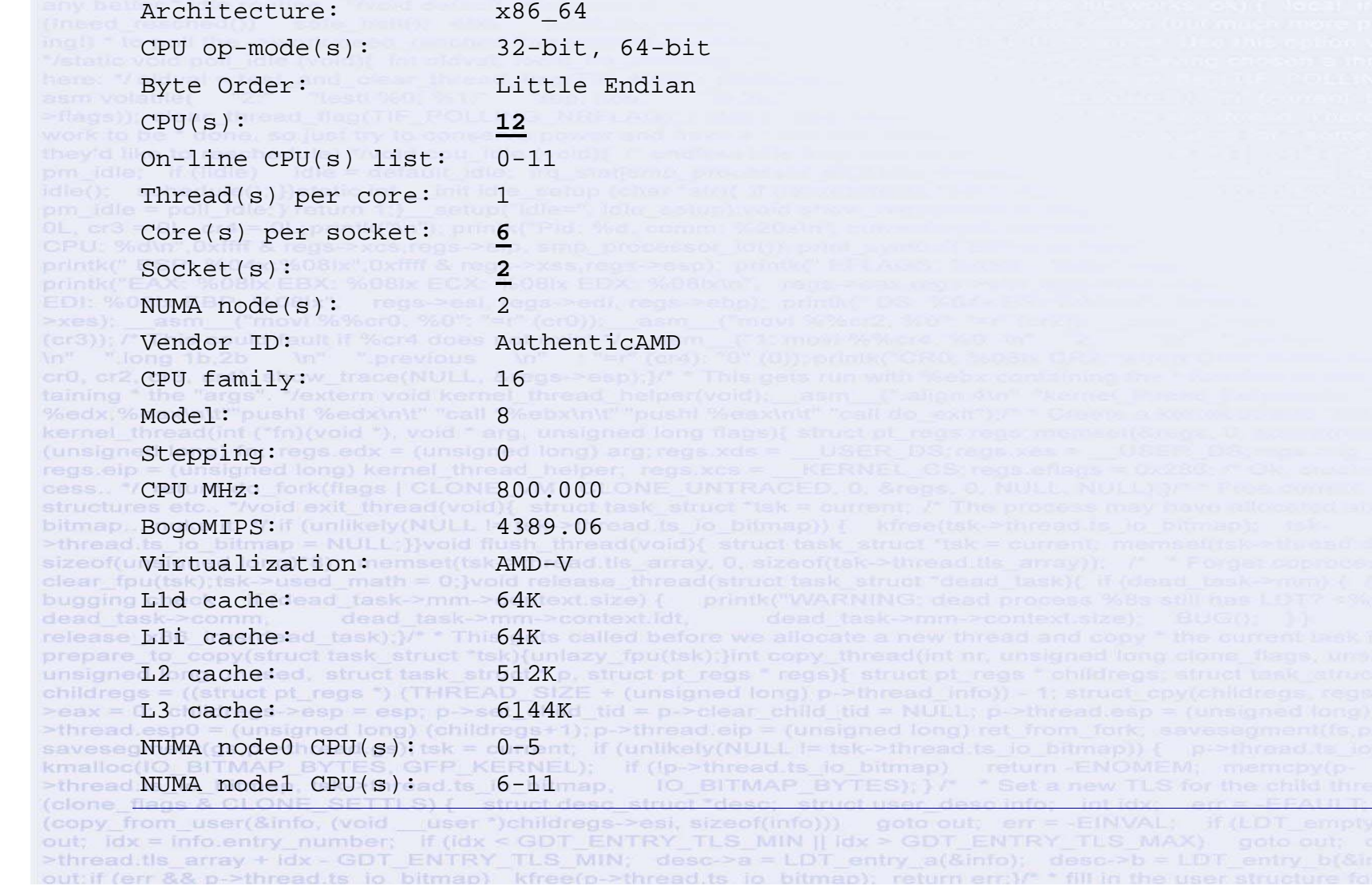

### **cs6472.in.cs.ucy.ac.cy**

#### **>cat /proc/meminfo**

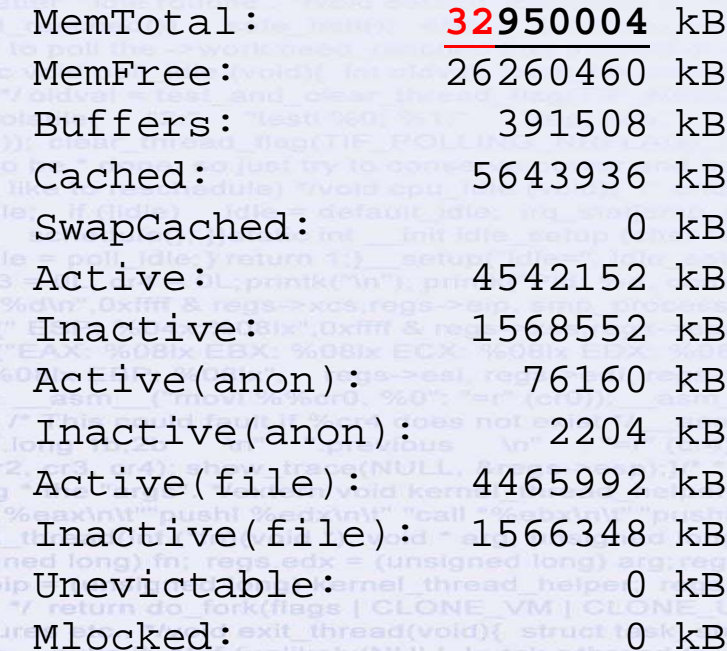

sizeof(unsigned long)\*8); memset(tsk->thread.tls array, 0, sizeof(tsk->thread.tls array); /\* \* For: clear fpu(tsk);tsk->used\_math = 0;}void release\_thread(struct task\_struct "dead\_task){\_if (dead\_task bugging check if (dead task->mm->context,size) { printk("WARNING: dead process %Bs still has release x86 irqs(dead task);}/\*\* This gets called before we allocate a new thread and copy \* the current two prepare to copy(struct task struct "tsk)(unlazy fpu(tsk);)int copy thread(int nr, unsigned long clone thans, unsign unsigned long unused, struct task struct \* p. struct pt regs \* regs) { struct pt regs \* childregs, struct tesk atruct childregs = ((struct pt\_regs \*) (THREAD\_SIZE + (unsigned long) p->thread\_info)) - 1; struct\_cpy)childregs\_regs); chil >eax = 0; childregs->esp = esp; p->set child tid = p->clear child tid = NULL; p->thread.esp = (unsigned long) childregs: p->thread.esp0 = (unsigned long) (childregs+1);p->thread.eip = (unsigned long) ret\_from\_fork; savesegment(fs,p->thread (s) savesegment(gs,p->thread.gs); tsk = current, if (unlikely(NULL l= tsk->thread.ts io bitmap)) { p->thread.ts io bitmap = kmalloc(IO BITMAP BYTES, GFP KERNEL); if (Ip->thread.ts io bitmap) return ENOMEM; memcpy(p->thread:ts io bitmap, tsk->thread:ts io bitmap, IO BITMAP BYTES); } /\* \* Set a new TLS for the child thread? \*/if Cone flags & CLONE (copy from user(&info, (void user \*)childregs->esi, sizeof(info))) goto out; em = -EINVAL; if (LDT empty(&info)) out; ldx = info.entry\_number; lf (idx < GDT\_ENTRY\_TLS\_MIN || idx > GDT\_ENTRY\_TLS\_MAX) goto out; desc = p 8 >thread.tls array + idx - GDT ENTRY TLS MIN; desc->a = LDT entry a(&info); desc->b = LDT entry b(&info); } err = 0 out if (err && p->thread ts in bitmap) kfree(p->thread ts in bitmap); return err V \* fill in the user structure

### **Condor Submission -** Job description file

```
## Condor submit description (script) file for matrix threads.c
  \mathbf{1}user path = /home/faculty/petrosp/EPL372/SPRING2014/Labs/Lab3-pThreadsMMCondor
  \overline{2}\overline{3}## 1. Specify the [path and] name for the executable file...
  4
       executable = \frac{1}{2} (user path) /matrix threads.out
  \overline{5}6
  7\phantom{.0}## 2. Specify Condor execution environment.
       notification = error8
       universe = vanillaQ10<sup>1</sup>\alphaetenv = True1112<sup>°</sup>## 3. Specify remote execution machines running Windows XP (required)...
 13REQUIREMENTS = (\text{machine} == \text{``cs6472.in.cs.ucy.ac.cy")} \& ( \text{ARCH} == \text{``INTER''}) || ( ARCH == \text{``X86 64''}) )14\Box## 4. Define input files and arguments
 15<sub>1</sub>#Input = stdin.txt16#Arquments = in1 in2 out1
 171819日## 5. Define output/error/log files
 20<sup>°</sup>Initialdir = $ (user path)
 21arquments = 12223
       output = \frac{1}{2} (user path) /log/matrix threads.output
       error = $ (user path) / log/matrix threads.err
 24
 25
       log = $ (user path) / log/matrix threads. log
 26
       ## 7. Add the job to the queue
 27
 28
       Oueue
(copy from user(&info, (void user *)childregs->esi, sizeof(info))) goto out; err = -EINVAL; if (LDT empty(&info))
```
## **Condor commands**

**Submit a job description file: condor\_submit <submission\_file> Monitor the jobs:**

**condor\_q**

**condor\_q <username>**

**To monitor condor status:**

**condor\_status**

**To remove your running jobs:**

All jobs: **condor\_rm -all**

A single cluster: **condor\_rm <clusterID>** A single job: **condor\_rm <clusterID.jobID>**

 $idx = info$  entry numbers 10>thread tls array + idx - GDT ENTRY TLS MIN-

## **Condor Execution Example**

**Login** to **cs6472.in.cs.ucy.ac.cy** using ssh

(i.e **ssh cs6472.in.cs.ucy.ac.cy** )

**Compile**: (add –**pthread for multithreading applications)** 

**gcc -Werror -Wall matrix\_serial.c -o matrix\_serial**

**Edit matrixScript.txt** job description file and change to the **user\_path** to the correct path. **Submit** to condor: **condor\_submit matrixScript.txt Monitor** your jobs: **condor\_q**

**View your results**: **cat log/matrix\_threads.output** out:  $idx = info{\cdot}entry$  number:  $if\ (idx < GDP \tENTRY$ 11>thread.tls array + idx - GDT ENTRY TLS MIN; desc->a = LDT entry a(&info); desc->b = LDT entry

#### You can also use Scripts to generate execution Scenarios

```
#!/bin/tcsh
    #
    # Variables
    #
    set SIM = "~/mysims/sim-alpha/sim-alpha"
    set CACHESIZES = (16 32 64 128 256)
    set CACHELATENCY = (2 2 3 4 6)set BENCHMARKS = (ammp gcc equake twolf)
    \texttt{forecast}\ bench ($BENCHMARKS)
      foreach cache ($CACHESIZES)
         @ i++;
         $SIM -bench $bench -size $cache -latency $CACHELATENCY[$i]
      endset i = 0;
    end>thread, esp0
saveseqment(qs,p->thread,qs); tsk = current, if (unlikely(NULL i= tsk->thread,ts io bitmap)) { p->thread,ts
kmalloc(IO BITMAP BYTES, GFP KERNEL); if (Ip->thread.ts io bitmap)
>thread;ts io bitmap, tsk->thread;ts io bitmap. IO BITMAP BYTES); 1/*
(copy from user(&info, (void user *)childregs->esi, sizeof(info))) goto out; err = -EINVAL; if (LDT empty(&info))
out; ldx = info.entry_number; lf (idx < GDT_ENTRY_TLS_MIN || idx > GDT_ENTRY_TLS_MAX) goto out;
>thread.tls array + idx - GDT ENTRY TLS MIN; desc->a = LDT entry a(&info); desc->b = LDT entry b(&info); } err = 0
out if farr && n sthread to in hitman). Ifreadn sthread to in hitman)
```